## **Michigan Air Emissions Reporting System (MAERS) DEE** HAZARDOUS AIR POLLUTANT **EMISSIONS CALCULATOR**

For 2016 (2015 MAERS), the emissions estimator has been enhanced to improve the hazardous air pollutant (HAP) estimates generated by the MAERS System. Each HAP estimate is created following a tiered procedure. The procedure invokes each tier in series (Tier  $1 - 5$ ), once an estimate is calculated, the subsequent tiers are ignored.

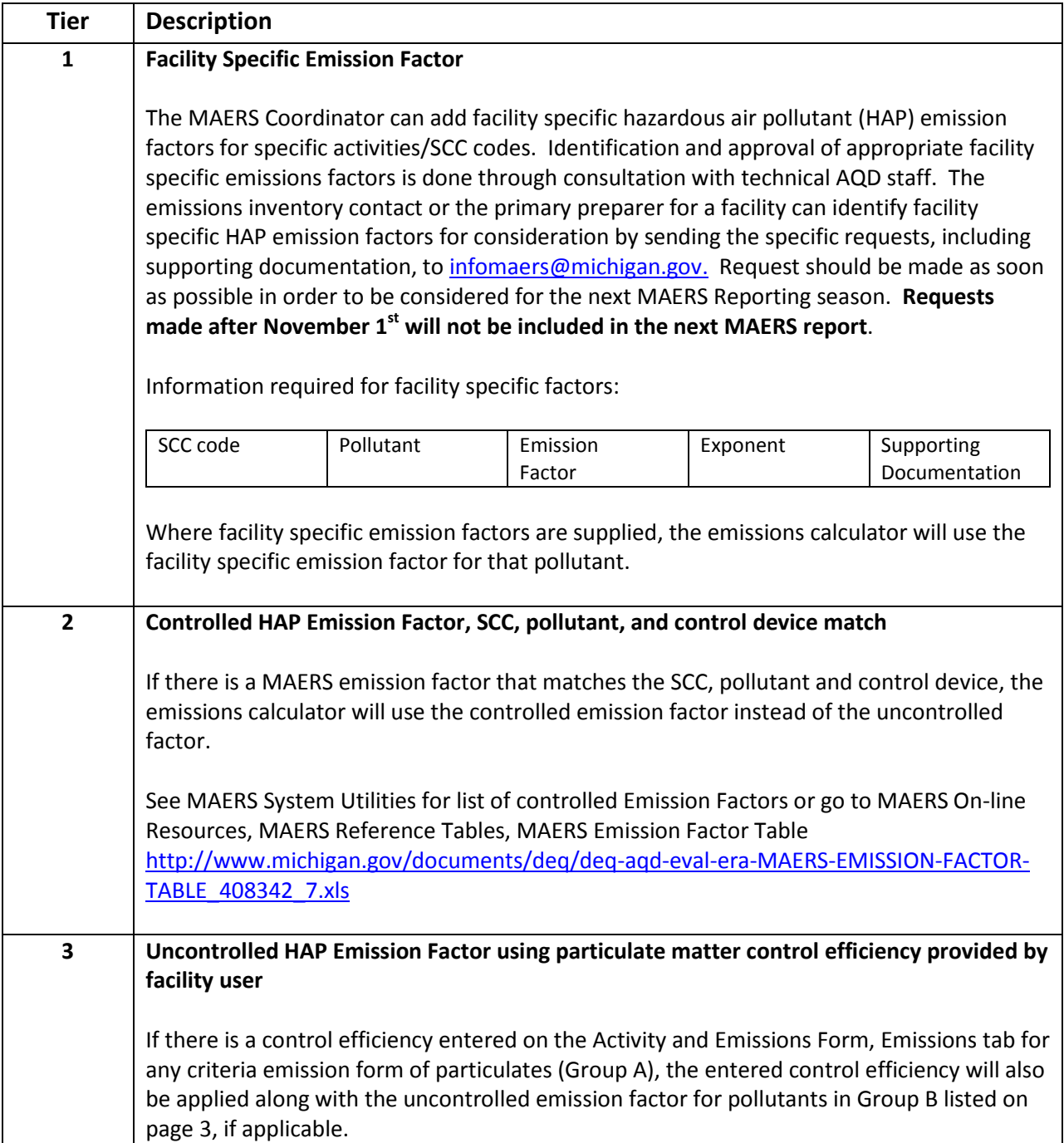

**Michigan Air Emissions Reporting System (MAERS)** 

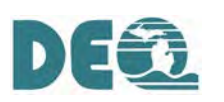

## **DEE** HAZARDOUS AIR POLLUTANT **EMISSIONS CALCULATOR**

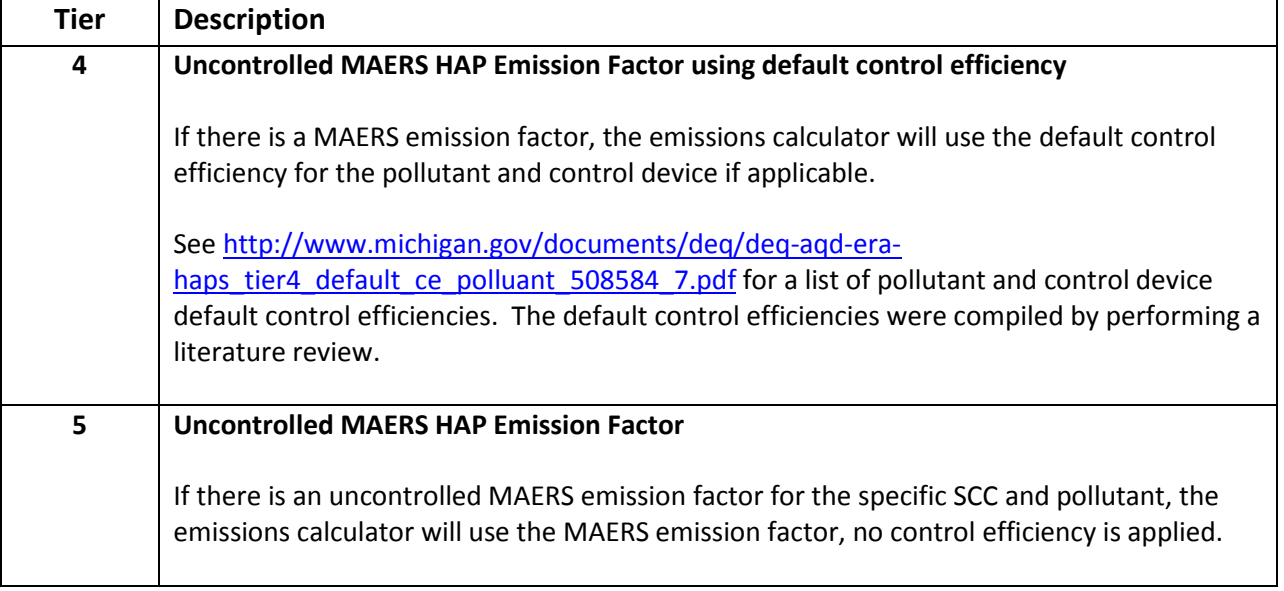

See the Emission Comparison – SCC Detail Report under AQD Calculated Emissions to see which tier was used to perform the HAPs emission calculation.

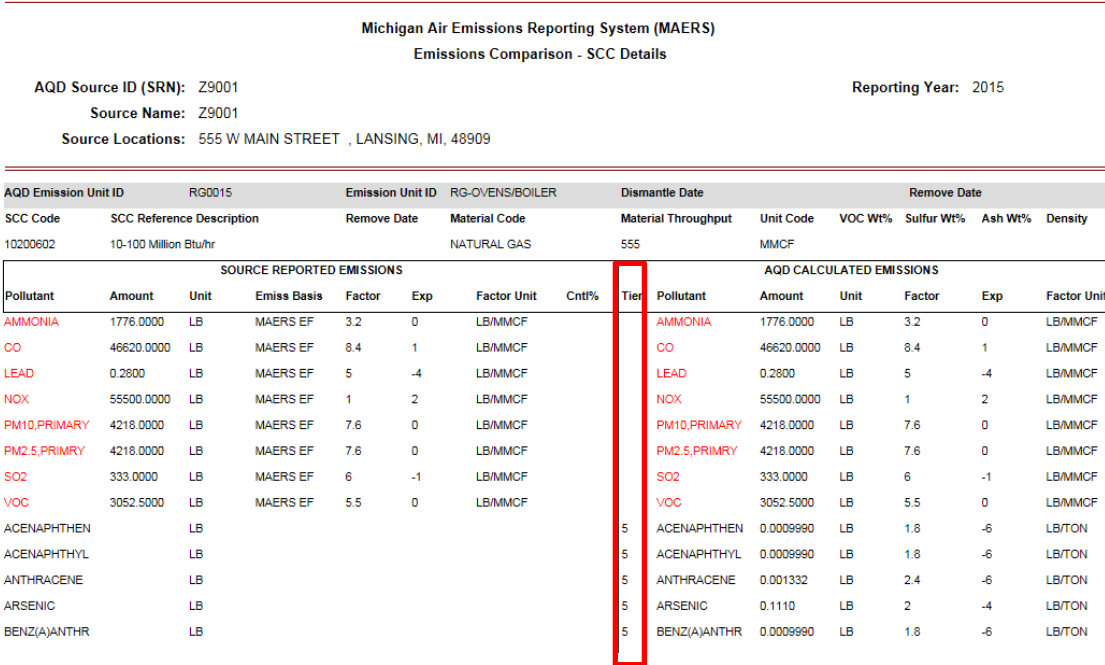

If you have questions related MAERS HAPs emission calculator, please send an e-mail to [infomaers@michigan.gov](mailto:infomaers@michigan.gov) or call the Environmental Assistance Center at 1-800-662-9278. **Michigan Air Emissions Reporting System (MAERS)** 

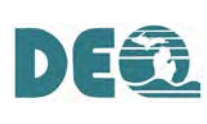

## **DEE** HAZARDOUS AIR POLLUTANT **EMISSIONS CALCULATOR**

## **SUBSTANCES SUBJECT TO PARTICULATE MATTER CONTROL EFFICIENCY**

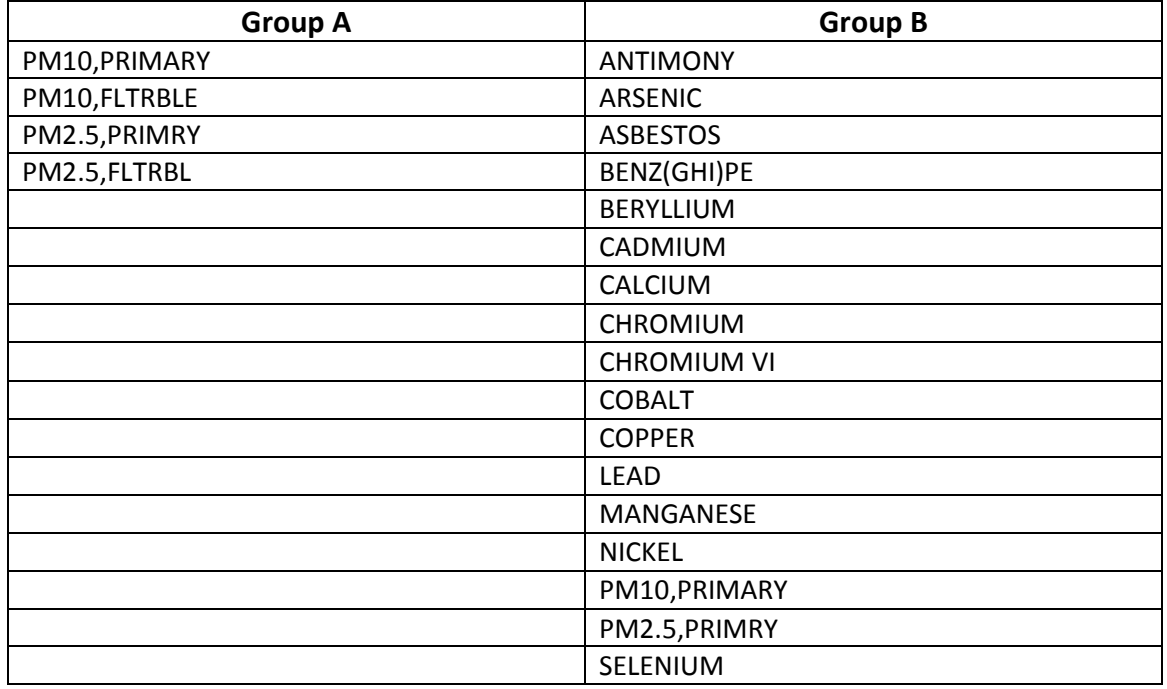